## **FINDING ERRORS**

Many arithmetic errors (where total Debits do not equal total Credits) can be found quickly by using the following logic to locate the error:

**Type 1:** Debit entered as a Credit or Credit entered as a Debit

Calculate the difference between the Debits and the Credits Divide the difference by 2 Locate the new amount and check for the error

## **Type 2:** Transposition of numbers

Calculate the difference between total Debits and total Credits Divide the difference by 9 The result must be a whole number (ie: 1, 2, 3, 4, etc.)

Examples:

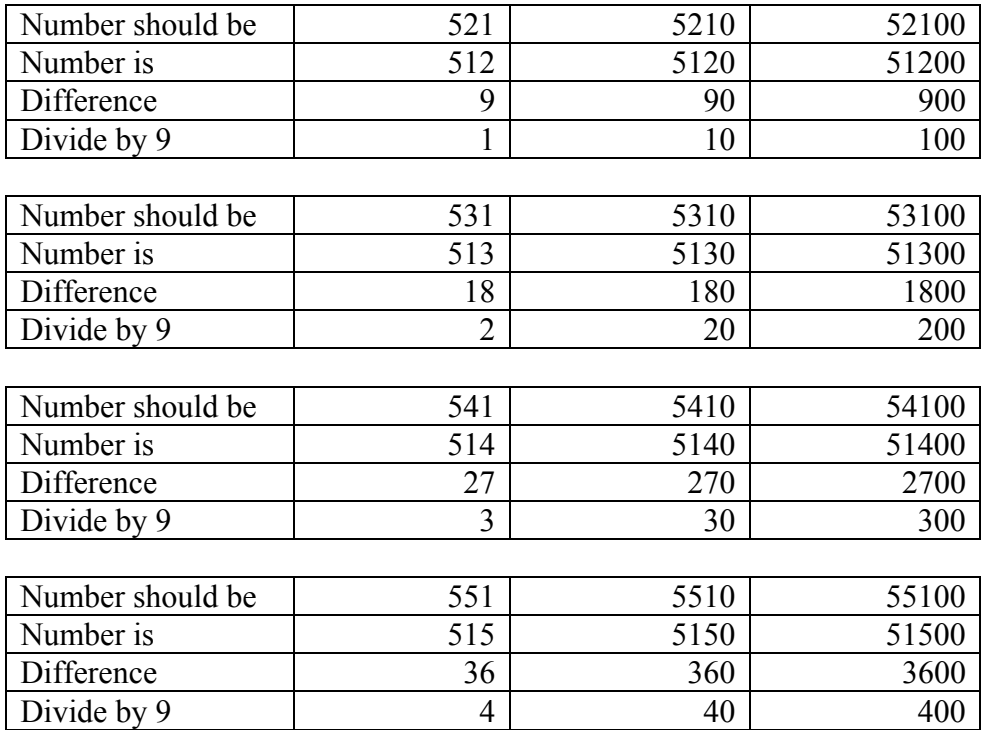

**The final number will tell you the difference between the two numbers that are transposed. The number of zeros after the final number will tell you the position of the transformation.**